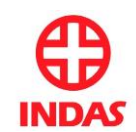

# **POLÍTICA DE COOKIES WWW.INDAS.COM**

La presente Política de Cookies es parte integrante del Aviso Legal y la Política de Protección de Datos de www .indas.com, (en adelante, el "Sitio Web", según el que corresponda). El acceso y la navegación en el Sitio Web, o el uso de los servicios de la misma, implican la aceptación de los términos y condiciones recogido en el Aviso Legal y en la Política de Protección de Datos.

Con el fin de facilitar su navegación por el Sitio Web www.indas.com (en adelante, el "prestador"), titularidad de LABORATORIOS INDAS S.A.U. con domicilio social en Paseo del Club Deportivo, nº 1, Edificio 18, Planta 1ª Derecha, Parque Empresarial La Finca, 28223 Pozuelo de Alarcón, Madrid – España, e inscrita en el Registro Mercantil de Madrid al Tomo 31.867, Folio 218, sección 8, Hoja M-398533, Inscripción 45 y con C.I.F. A-45002516, le comunica que utiliza Cookies u otros archivos de funcionalidad similar (en adelante, las "Cookies").

En todo caso, le informamos de que el prestador es el responsable de las Cookies y del tratamiento de los datos obtenidos a través de las Cookies propias y de terceros decidiendo sobre la finalidad, contenido y uso del tratamiento de la información recabada.

### **¿Qué es una Cookie?**

Las Cookies son archivos que contienen pequeñas cantidades de información que se descargan en el dispositivo del usuario cuando visita una página web. Su finalidad principal es reconocer al usuario cada vez que accede al Sitio Web permitiendo, además, mejorar la calidad y ofrecer un mejor uso del Sitio Web.

Las Cookies son esenciales para el funcionamiento de Internet; no pueden dañar el equipo/dispositivo del usuario y, si se encuentran activadas en la configuración de su navegador, ayudan a identificar y resolver posibles errores de funcionamiento del Sitio Web.

### **Uso de Cookies por parte del prestador**

Mediante el acceso al Sitio Web, acepta de manera expresa la utilización de este tipo de Cookies en sus dispositivos. Si desactiva las Cookies, puede que su navegación por el Sitio Web no sea óptima y algunas de las utilidades de que dispone el Sitio Web no funcionen correctamente.

Concretamente, el prestador está utilizando las Cookies para las finalidades que a continuación se exponen. Si en un futuro el prestador utilizase otras con el propósito de otorgar más y mejores servicios, se informará al usuario de ello.

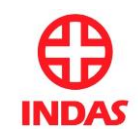

# **Cookies propias**

## **Cookies de personalización**

Son aquéllas que permiten al usuario acceder al servicio con algunas características de carácter general predefinidas en función de una serie de criterios en el terminal del usuario como por ejemplo serian el idioma, el tipo de navegador a través del cual accede al servicio, la configuración regional desde donde accede al servicio, etc.

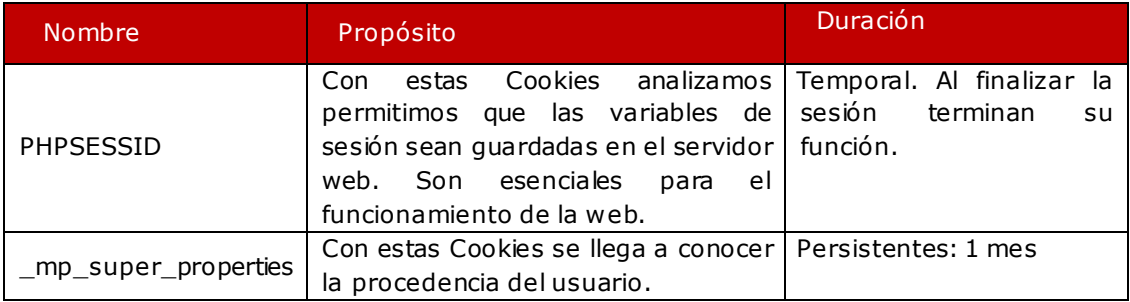

### **Cookies de Terceros**

## **Cookies analíticas de Google Analytics**

El prestadora través del Sitio Web utiliza Google Analytics, servicio prestado por Google, Inc., entidad cuya oficina principal está en 1600 Amphitheatre Parkway, Mountain View (California), CA 94043, Estados Unidos ("Google").

Google Analytics utiliza Cookies con el propósito de analizar el uso que hacen los usuarios del Sitio Web. La información que genera la Cookie (incluyendo su dirección IP) será directamente transmitida y archivada por Google en sus servidores de Estados Unidos. Google usará esta información por cuenta del prestador con el propósito de seguir la pista de su uso del sitio, recopilando de la actividad del sitio y prestando otros servicios relacionados con la actividad del Sitio Web y el uso de Internet. Google podrá transmitir dicha información a terceros cuando así se lo requiera la legislación, o cuando dichos terceros traten la información por cuenta de Google. Google no asociará su dirección IP con ningún otro dato de que disponga.

Al utilizar este sitio consiente el tratamiento su información por Google en la forma y para los fines arriba indicados.

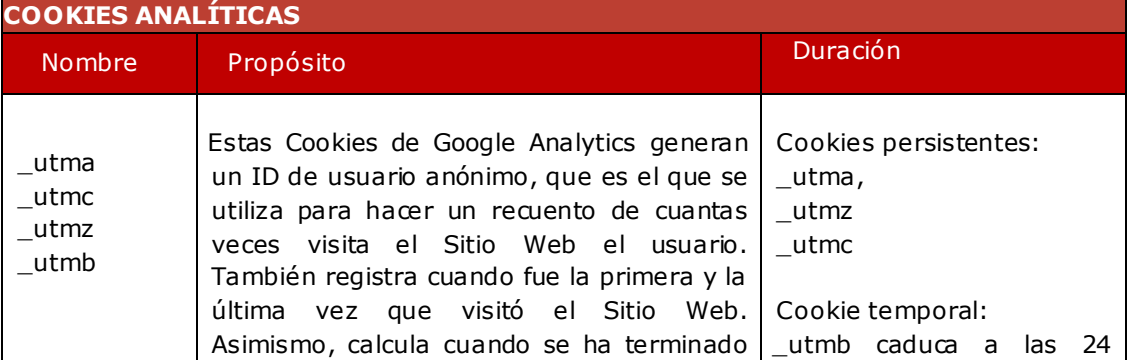

Estas son las Cookies que se utilizan en el Sitio Web:

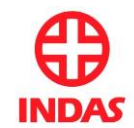

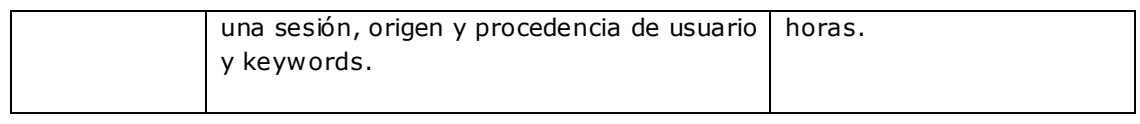

Si desea más información al respecto, puede visitar la siguiente URL [http://www.google.com/intl/es/analytics/.](http://www.google.com/intl/es/analytics/)

### **Cookies de redes sociales**

Ponemos a disposición de los usuarios conectores y aplicaciones de las redes sociales para que te puedas identificar fácilmente y/o para que puedas interactuar con el Sitio Web de manera más sencilla. Para ello, necesitamos instalar Cookies de cada una de las redes sociales.

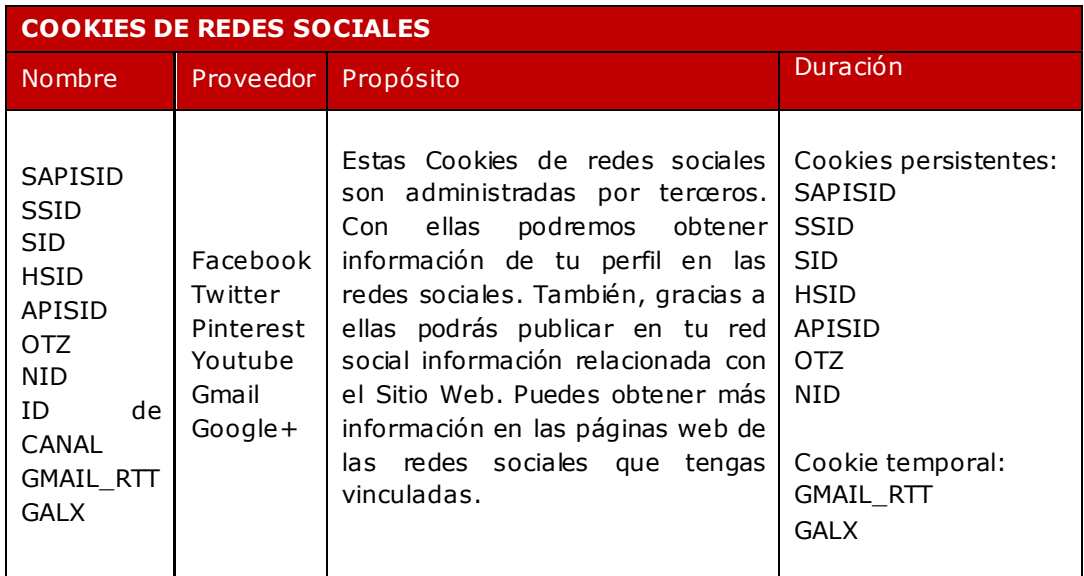

#### **Cookies publicitarias**

Estas Cookies las utilizamos para mejorar nuestras iniciativas comerciales, mostrar publicidad o promociones personalizadas y o noticias relacionadas con los servicios del Sitio Web, perfeccionar nuestra oferta de contenidos y personalizar los mismos.

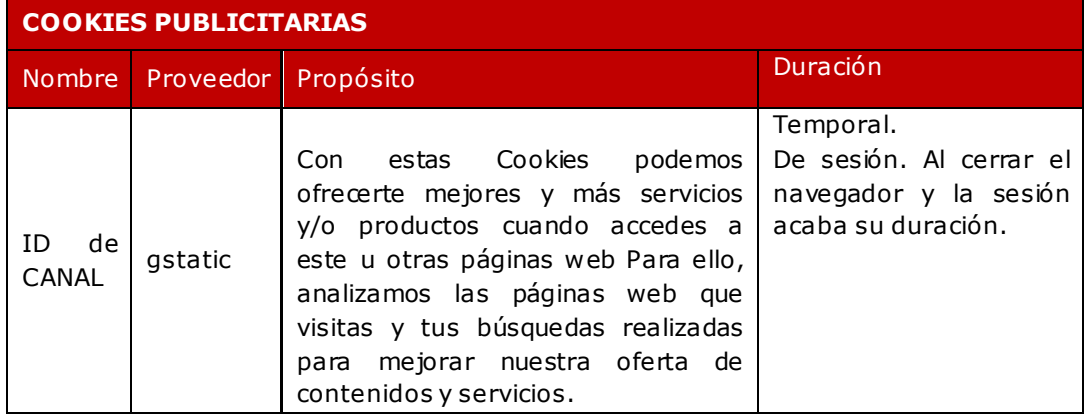

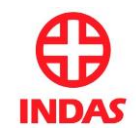

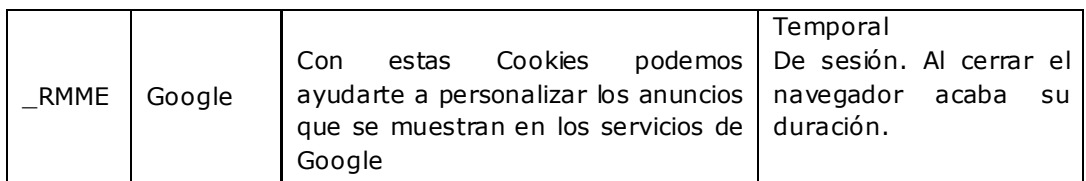

## **Cookies de personalización**

Son aquéllas que permiten al usuario acceder al servicio con algunas características de carácter general predefinidas en función de una serie de criterios en el terminal del usuario como por ejemplo serian el idioma, el tipo de navegador a través del cual accede al servicio, la configuración regional desde donde accede al servicio, etc.

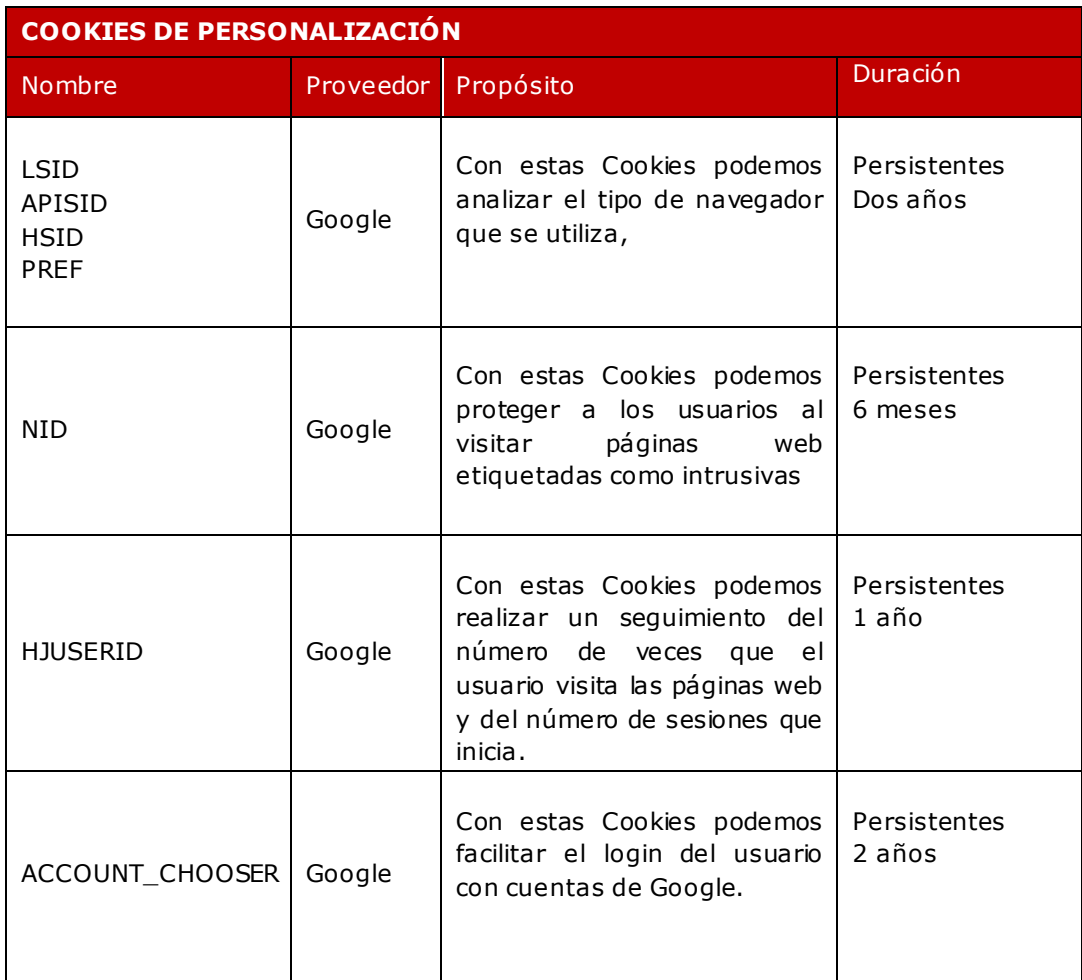

# **Configuración del usuario para evitar Cookies**

En cumplimiento de la normativa legal vigente, ponemos a su disposición la información que le permita configurar su navegador/navegadores de Internet para mantener su privacidad y seguridad en relación con las Cookies. Por ello, le facilitamos la información y enlaces a los sitios de soporte oficiales de los principales navegadores para que pueda decidir si desea o no aceptar el uso de Cookies.

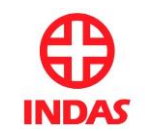

Así, puede bloquear las Cookies a través de las herramientas de configuración del navegador, o bien, puede configurar su navegador para que le avise cuando un servidor quiera guardar una Cookie:

**a)** Si utiliza Microsoft Internet Explorer, encontrará la opción en el menú Herramientas > Opciones de Internet > Privacidad > Configuración. Para saber más visite [http://windows.microsoft.com/es-es/windows-vista/block-or-allow-](http://windows.microsoft.com/es-es/windows-vista/block-or-allow-cookies)[Cookies](http://windows.microsoft.com/es-es/windows-vista/block-or-allow-cookies) y [http://windows.microsoft.com/es-es/windows7/how-to-manage-](http://windows.microsoft.com/es-es/windows7/how-to-manage-cookies-in-internet-explorer-9)[Cookies-in-internet-explorer-9](http://windows.microsoft.com/es-es/windows7/how-to-manage-cookies-in-internet-explorer-9).

**b)** Si utiliza Firefox, encontrará la opción en el menú Herramientas > Opciones > Privacidad > Cookies. Para saber más visite [http://support.mozilla.org/es/kb/habilitar-y-deshabilitar-Cookies-que-los-sitios-we.](http://support.mozilla.org/es/kb/habilitar-y-deshabilitar-cookies-que-los-sitios-we) **c)** Si utiliza Chrome, en la sección de Opciones > Opciones avanzadas > Privacidad. Para saber más https://support.google.com/accounts/answer/61416?hl=es

**d)** Si utiliza Opera, en la opción de Seguridad y Privacidad, podrá configurar el navegador. Para saber más visite [http://help.opera.com/Windows/11.50/es-](http://help.opera.com/Windows/11.50/es-ES/cookies.html)[ES/cookies.html](http://help.opera.com/Windows/11.50/es-ES/cookies.html)

**e)** Si utiliza Safari encontrará la opción en el menú Preferencias/Privacidad. Más información en[: http://support.apple.com/kb/HT1677?viewlocale=es\\_ES](http://support.apple.com/kb/HT1677?viewlocale=es_ES)

Última actualización: noviembre de 2015.

**Copyright © LABORATORIOS INDAS S.A.U., 2015. Todos los derechos reservados.**